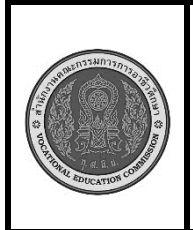

**สาขาวิชา :** เทคโนโลยีสารสนเทศ **ชื่อวิชา :** เทคโนโลยีการจัดการฐานข้อมูล **รหัสวิชา :** 30901-2007 **งาน การสร้าง** Trigger **ใบสั่งงานที่ 5\_3 แผ่นที่ :**

**หน้าที่**

**คำสั่ง** ให้นักศึกษา สร้าง ตาราง ลูกค้า ตามที่กำหนด แล้วนำข้อมูลจากตารางไปสร้าง Trigger

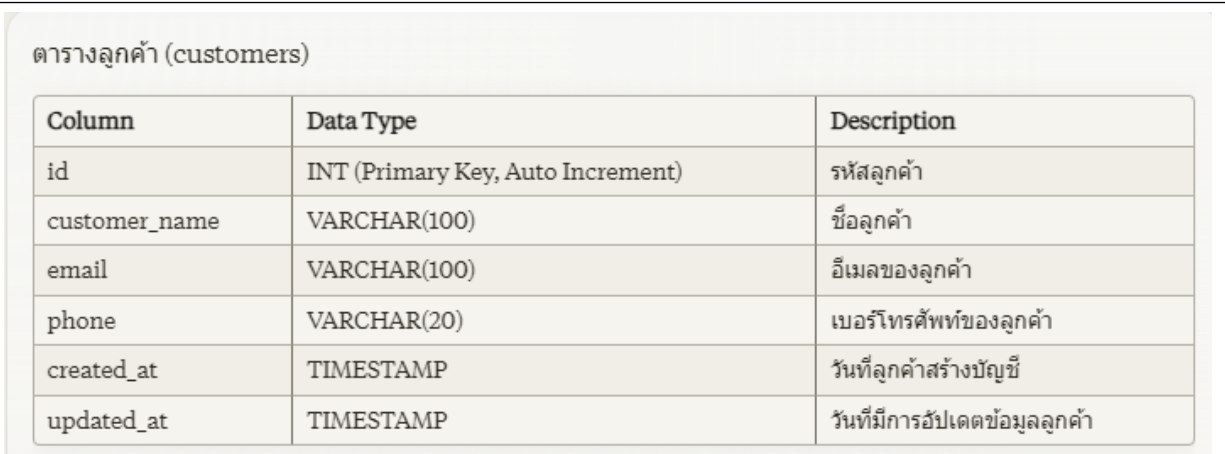

1.คำสั่งให้สร้าง Trigger ก่อนการ insert ข้อมูลตารางลูกค้า โดยมีขั้นตอนต่อไปนี้

1.1 CREATE TRIGGER trg\_before\_insert\_customer: สร้าง Trigger ชื่อ

trg\_before\_insert\_customer

1.2 BEFORE INSERT ON customers: ระบุว่า Trigger นี้จะทำงานก่อนการ INSERT ข้อมูลลงในตาราง customers

1.3 FOR EACH ROW: หมายความว่า Trigger จะทำงานกับแต่ละแถวที่มีการ INSERT ข้อมูล

1.4 BEGIN ... END: เริ่มและสิ้นสุดการเขียนคำสั่งที่จะทำงานใน Trigger

1.5 IF NEW.customer\_name IS NULL OR NEW.customer\_name = '': ตรวจสอบว่า customer\_name ต้องไม่เป็น NULL หรือ เป็นค่าว่าง ถ้าเป็นจริง จะ SIGNAL SQLSTATE '45000' SET MESSAGE\_TEXT = 'Customer name cannot be empty' ซึ่งจะแสดงข้อความแจ้งเตือนและยกเลิกการ INSERT

1.6 IF NEW.email IS NULL OR NEW.email = '': ตรวจสอบว่า email ต้องไม่เป็น NULL หรือ เป็นค่า ว่าง ถ้าเป็นจริง จะแสดงข้อความแจ้งเตือนและยกเลิกการ INSERT

1.7 SET NEW.created\_at = NOW(): ตั้งค่าเริ่มต้นของคอลัมน์ created\_at ให้เป็นวันเวลาปัจจุบัน

1.8 บันทึกการเปลี่ยนแปลง และทดสอบการทำงานของ Trigger โดยใช้คำสั่ง INSERT

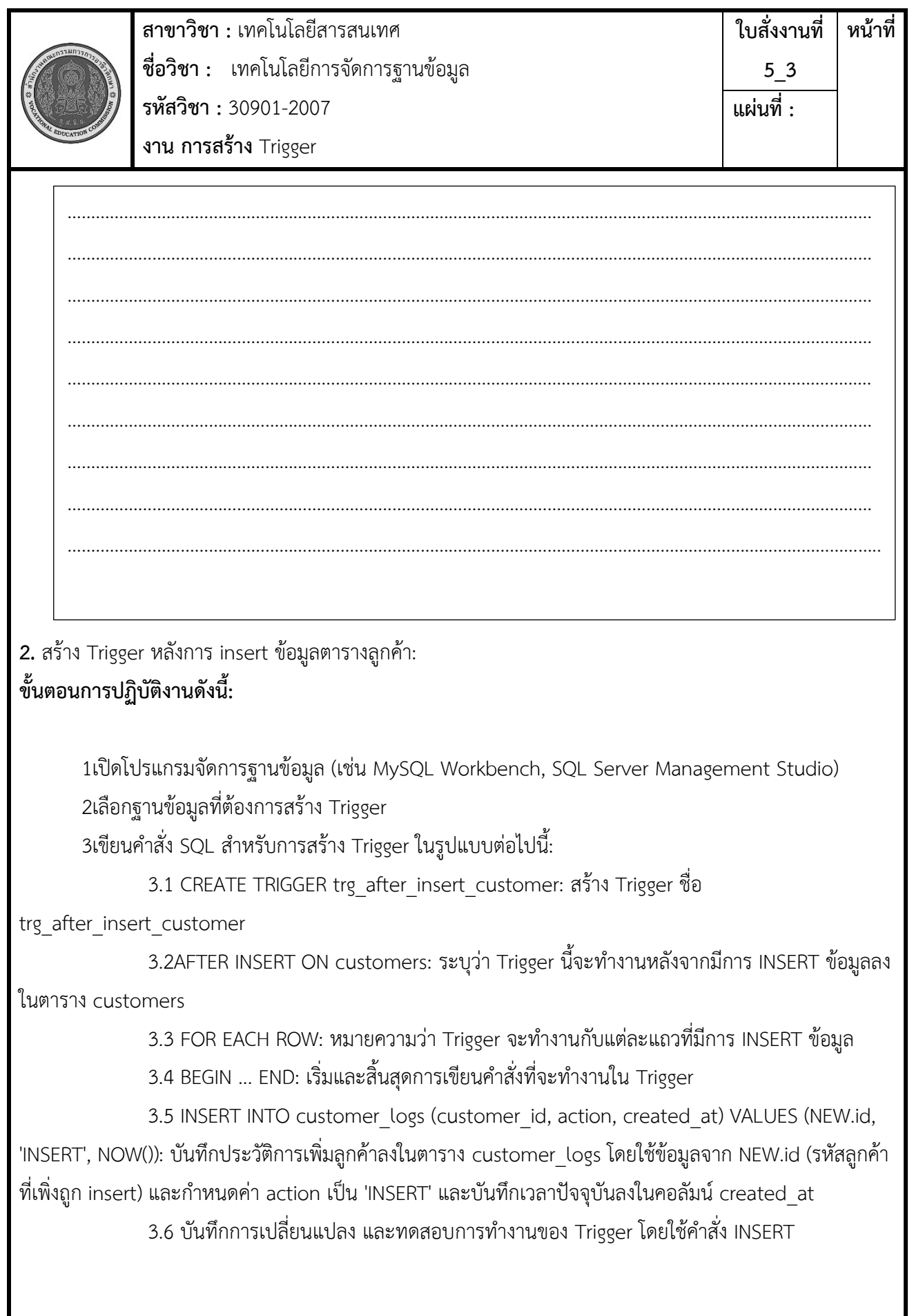

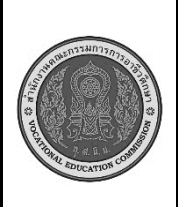

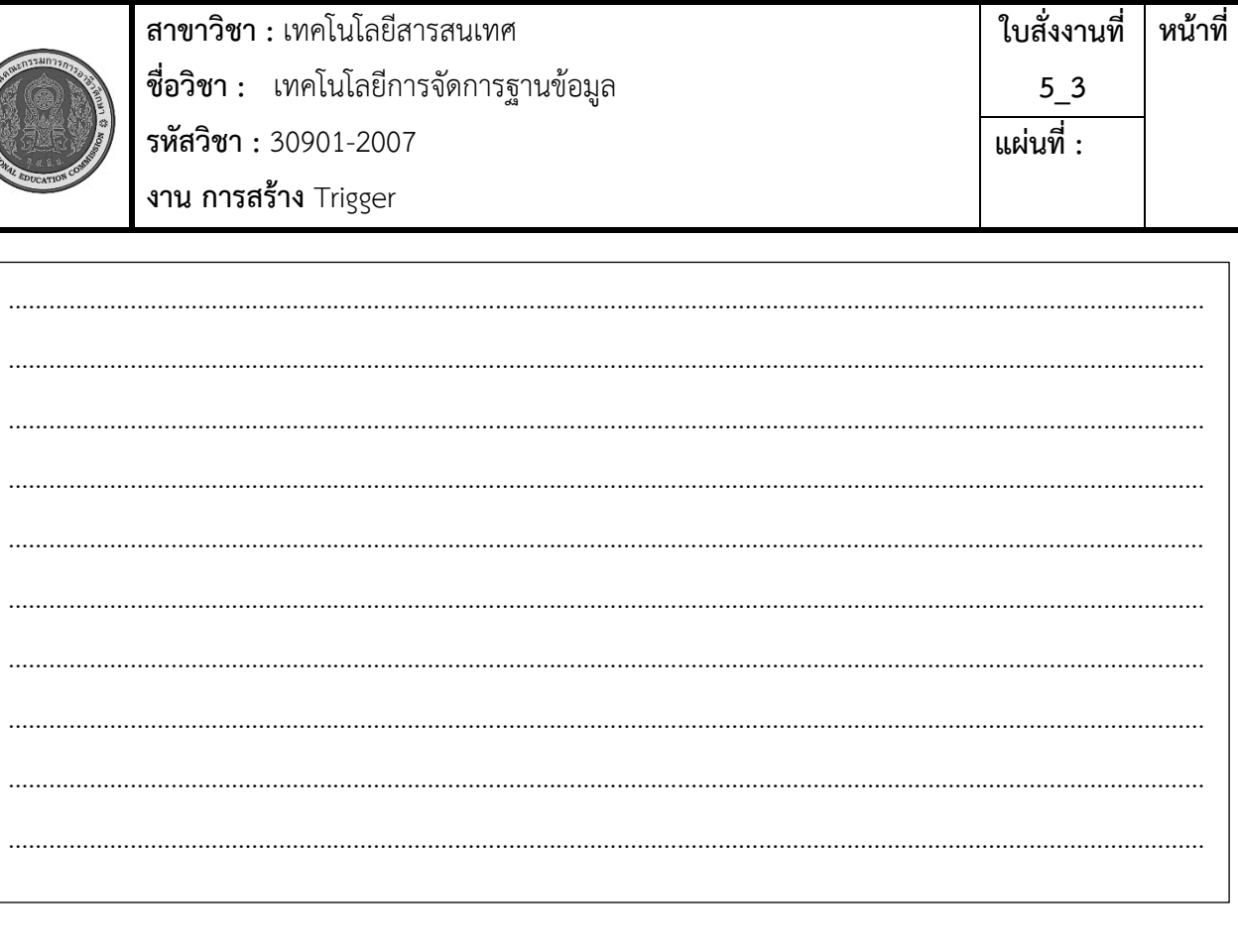

เครื่องมือและอุปกรณ์ 1.เครื่องคอมพิวเตอร์ 2.โปรแกรม MYSQL เวลาในการปฏิบัติงาน 60 นาที